## Course "Computational methods for linear matrix equations" Computer exercises May 28, 2021

## Suggestion: Make a script containing all commands used.

## 1. Direct methods:

(a) Consider the Lyapunov equation  $AX+XA = C$  with the *sparse* matrix  $A = \text{tridiag}(-1, 2, -1)$ of dimension n and the matrix  $C = 11^T$ . Compare the performance of the matlab function **lyap** with that of  $\setminus$  applied to the *sparse* matrix  $\mathcal{A} = I \otimes A + A \otimes I$ , by reporting on the command window the following information for  $n = 100 : 50 : 500$ :

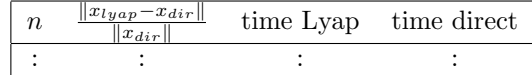

where  $x_{lup}$  is the vectorized version of the solution matrix X (in Matlab use:  $x=X($ :)). The CPU time should only measure the solver call (tic-toc function in Matlab) Report in a figure (Figure 1) the graph  $\text{mesh}(X)$  and explain the type of surface. Report in a figure (Figure 2) the singular values of X as the dimension grows (use semilogy).

(b) Repeat the experiment above with

$$
A = \begin{bmatrix} . & . & . \\ . & . & 0 & -1 & -1 & -1 & \underline{4} & -1 & -1 & -1 & 0 \end{bmatrix}
$$

except for the plot in Figure 1.

2. Iterative methods: The functions krylov.m, eksm.m and rksm.m generate the basis matrices of Standard Krylov, Extended Krylov and Rational Krylov spaces, respectively. We wish to compare the performance of these spaces in solving  $AX + XA^{T} + C = 0$ .

For each space, first construct a basis of dimension  $m_{\text{max}} = 80$  and then determine the approximate solution  $X_m$ ,  $m = 1, \ldots, m_{\text{max}}$  into the corresponding space (with a residual F-norm less than 10<sup>−</sup><sup>8</sup> ). Collect the number of iterations (or space dimension) required to meet the residual norm criterion. Take inspiration from the following iteration:

```
normC=norm(C,'fro');
for k=1:m_max
    H = V(:,1:k)'*A*V(:,1:k);
    Cm= V(:,1:k)'*C*V(:,1:k);
    Y = \text{lyap}(H, -Cm);X = V(:,1:k)*Y*V(:,1:k); % this is resource-expensive, should not be done
    norm_res=norm(C-A*X-X*A','fro')/normC; % this is resource-expensive, should not be done
    if norm_res<tol, break,end
end
```
For  $n = 50$  and  $h = 1/(n - 1)$ , define the matrices  $T = -1/h^2$ tridiag(-1,2,-1),  $B_\alpha = \frac{\alpha}{2h}$ . tridiag(1, 0, -1) and  $A = I \otimes (T + B_{\alpha}) + T \otimes I$ ,  $C = 11^T$ . For  $\alpha \in \{0, 50, 200\}$  display the performance of each method, reporting the number of iterations as in the following table:

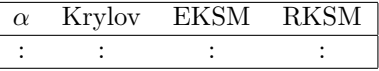

3. Using the data and dimensions in exercise  $1(a)$ , propose a cheap stragegy to solve

 $\begin{array}{c} \hline \end{array}$ 

$$
AX + XA^T + uv^T X v u^T = C
$$

(*hint: the operator*  $\mathcal{L}: X \mapsto AX + XA^{T}$  *is linear*)